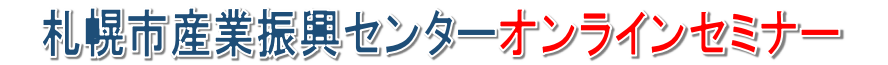

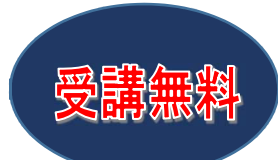

# 創業希望者のための創業支援施策説明会

### 日時 : 令和2年7月29日(水)13:30〜15:00【ZOOM セミナー】

受付開始:令和 2 年 7 月 13 日 (月) 午前 9 時~

- 受 講 料:無料
- 定 員:36 名(先着順)
- 主 催:一般財団法人さっぽろ産業振興財団 (札幌市産業振興センター指定管理者)
- 後 援:札幌市 受講資格:札幌市内で新たに創業・独立を考えている方

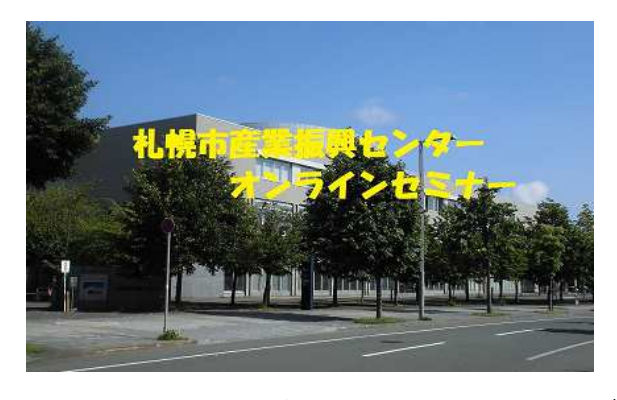

■ね ら い:創業したいが不安が?••何か支援制度はないのか?••と言った方に、支援機関の担当者が わかり易く解く解説いたします。各支援機関の支援メニューを知ってもらい、創業に対する不安 を和らげ、創業に踏み出すステップとする。

#### ■カリキュラム:

- 1. 北海道中小企業総合支援センターで受けることのできる支援制度 • 中小企業庁北海道よろず支援拠点(相談窓口)について 講師:中小企業庁 北海道よろず支援拠点 チーフコーディネーター 中野 貴英 氏
- 2. 札幌中小企業支援センターで受けることのできる支援制度
	- ・「創業・雇用創出支援資金」について
	- ・「札幌市:特定創業支援事業」について
	- 講師:一般財団法人さっぽろ産業振興財団 総務企画部 中小企業支援センター

センター長 市呂 純一 氏

- 3.日本政策金融公庫の創業支援
	- ・融資を受けるにあたってのチェックポイント
	- ・創業融資制度の概要
	- 講師:日本政策金融公庫 国民生活事業本部 北海道創業支援センター

所 長 日向 康之 氏

\*1 カリキュラム 30 分程度の予定です。

詳細は裏面(次項)をご覧ください。また不明な点等がございましたら、下記までお問合せください。

 問い合わせ:一般財団法人 さっぽろ産業振興財団 総務企画部事業推進課(セミナー担当) TEL:011-820-3122(平日 9:00-17:00)/FAX:011-820-3220 E-mail : seminar@sapporosansin.jp

# オンラインセミナー創業希望者のための創業支援施策説明会

## 寡集要領

■受講環境について

本セミナーは、「ZOOM」によるオンラインセミナーで、インターネットにて配信いたします。申し込み いただいた方へ開催日前日までに受講用 URL を申込時に登録されたメールに配信いたしますので、イン ターネット環境の整ったパソコンもしくはスマートフォン等でご受講下さい。パソコン等にカメラ・マイ クがなくとも受講は可能ですが、質疑応答時に若干の制約が生じます。その他諸条件は下記のとおりです。 (1)ZOOM ソフトが必要です。

### • ZOOM を初めて利用される方は、下記 URL からダウンロード (無料) が可能です。

https://zoom.us/download

・手順については、以下ページで詳しく解説していますのでご参照ください。

https://zoom-japan.net/manual/pc/zoom-pc-app/

(2)受講場所について

 オフィスや自宅など自由な場所からの受講が可能ですが、なるべく周りの雑音等が遮断される様な 受講場所の確保をお願いします。

(3)事前の動作確認等について

 音声等の動作確認(使用されるパソコン・スマホの音声設定等)及び ZOOM の基本操作等は各自に て受講前に確認しておいてください。

なお、当日のトラブル等の個別対応はいたしかねますのでご了承ください。

■申込について

・下記 URL あるいは QR コードの専用サイトから申し込みくださいますようお願いします。 https://seminar.sapporosansin.jp 同族政府

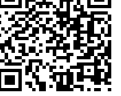

・Peatix(チケット販売サイト)からの申し込み受付も行っております。

・メールアドレスは特にお間違いのない様に、お願いします。

申込時の必須項目

・氏名 ・メールアドレス ・連絡先電話番号 ・年齢:(任意) ・性別:(任意) ・会社名 ・住所:勤務先あるいは自宅住所

\*迷惑メールの対策などでドメイン指定を行っている場合、メールが受信できない場合がございます。 [@sapporosansin.jp]を受信設定してください。

\*本セミナーの申込時にいただいた情報(個人情報含む)は、当財団開催セミナーの実施・運営への利用、及び 関連するセミナー等の情報提供時に利用させていただきます。